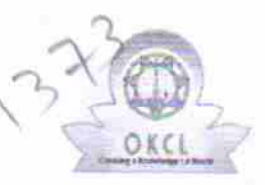

## eVidyalaya Half Yearly Report

Department of School & Mass Education, Govt. of Odicha-

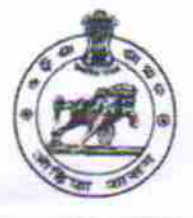

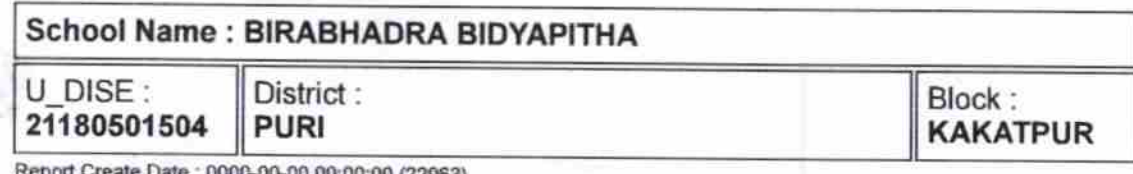

general\_info » Half Yearly Report No 6 » Half Yearly Phase  $\mathbf{1}$ » Implementing Partner **IL&FS ETS** » Half Yearly Period from 10/02/2016 » Half Yearly Period till 04/01/2017 » School Coordinator Name **SANTOSH KUMAR RAY** Leaves taken for the following Month » Leave Month 1 October » Leave Days1  $\boldsymbol{0}$ » Leave Month 2 November » Leave Days2  $\boldsymbol{0}$ » Leave Month 3 December » Leave Days3 0 » Leave Month 4 January » Leave Days4  $\mathbf{1}$ » Leave Month 5 February » Leave Days5 0 » Leave Month 6 March » Leave Days6 0 » Leave Month 7 April » Leave Days7 0 **Equipment Downtime Details** » Equipment are in working condition? Yes » Downtime > 4 Working Days No » Action after 4 working days are over for Equipment **Training Details** » Refresher training Conducted Yes » Refresher training Conducted Date 10/25/2016

» If No; Date for next month

 $\langle \cdot \rangle_{\rm F}$ 

 $\geq$ استرا

ŕ

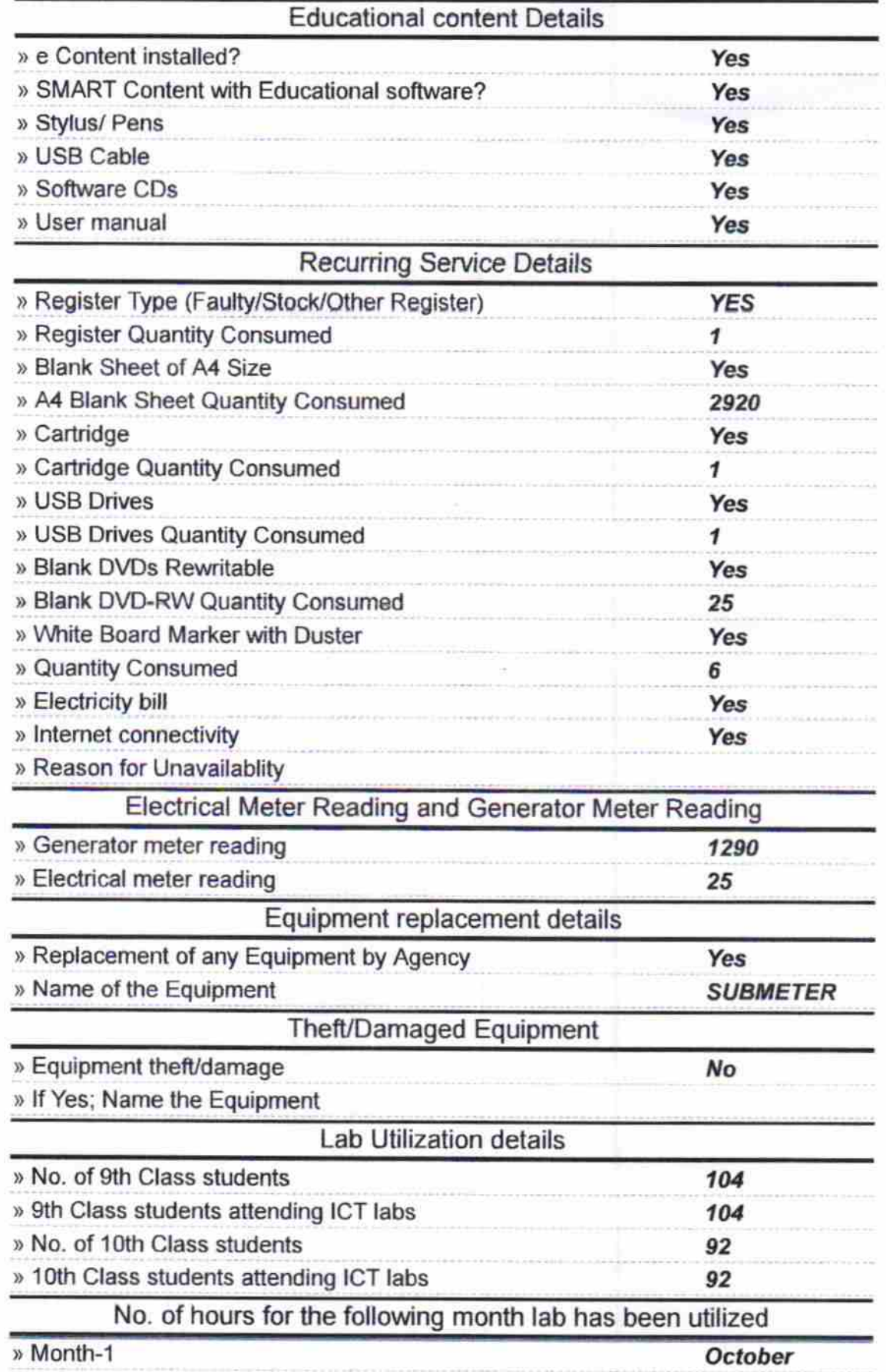

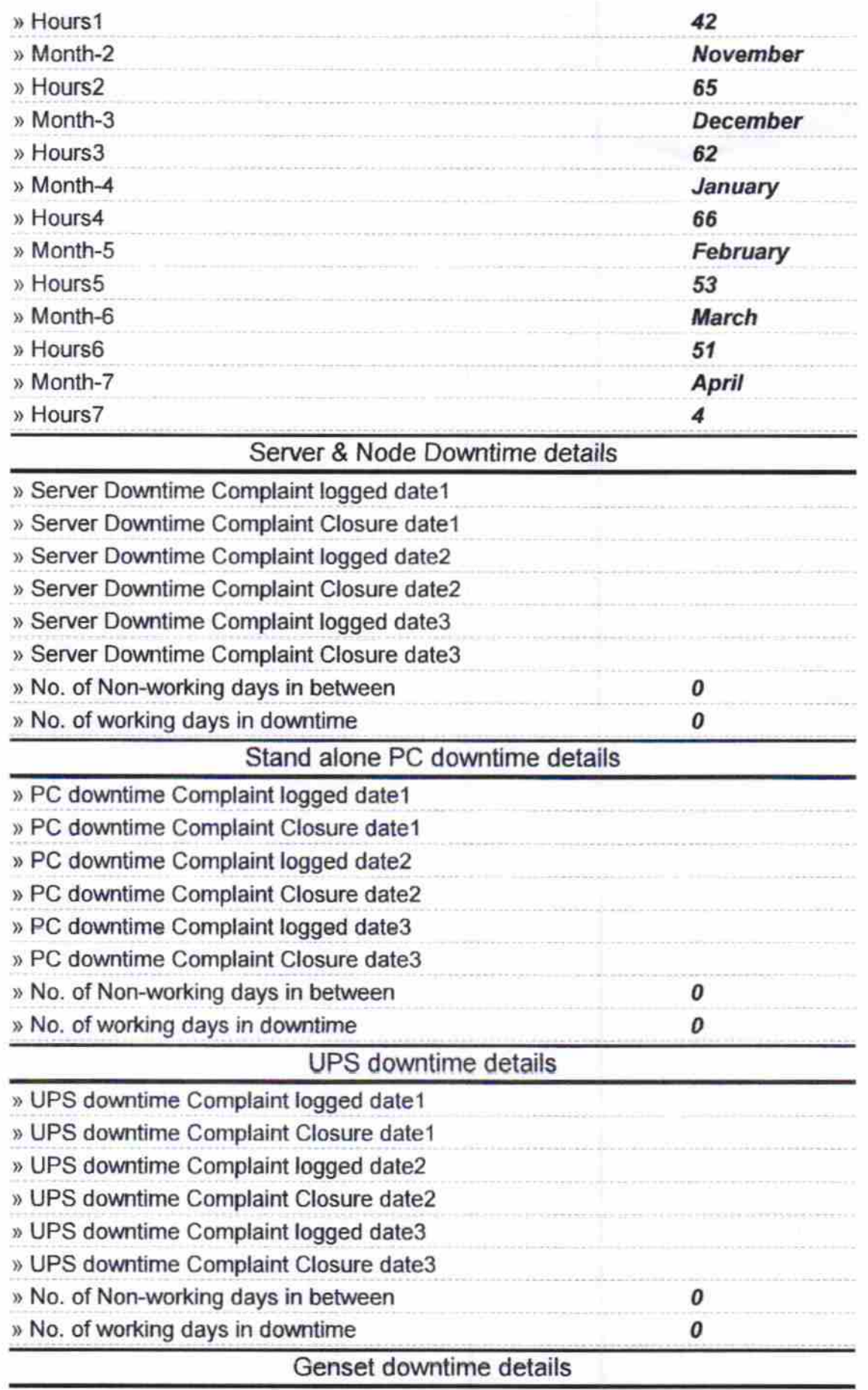

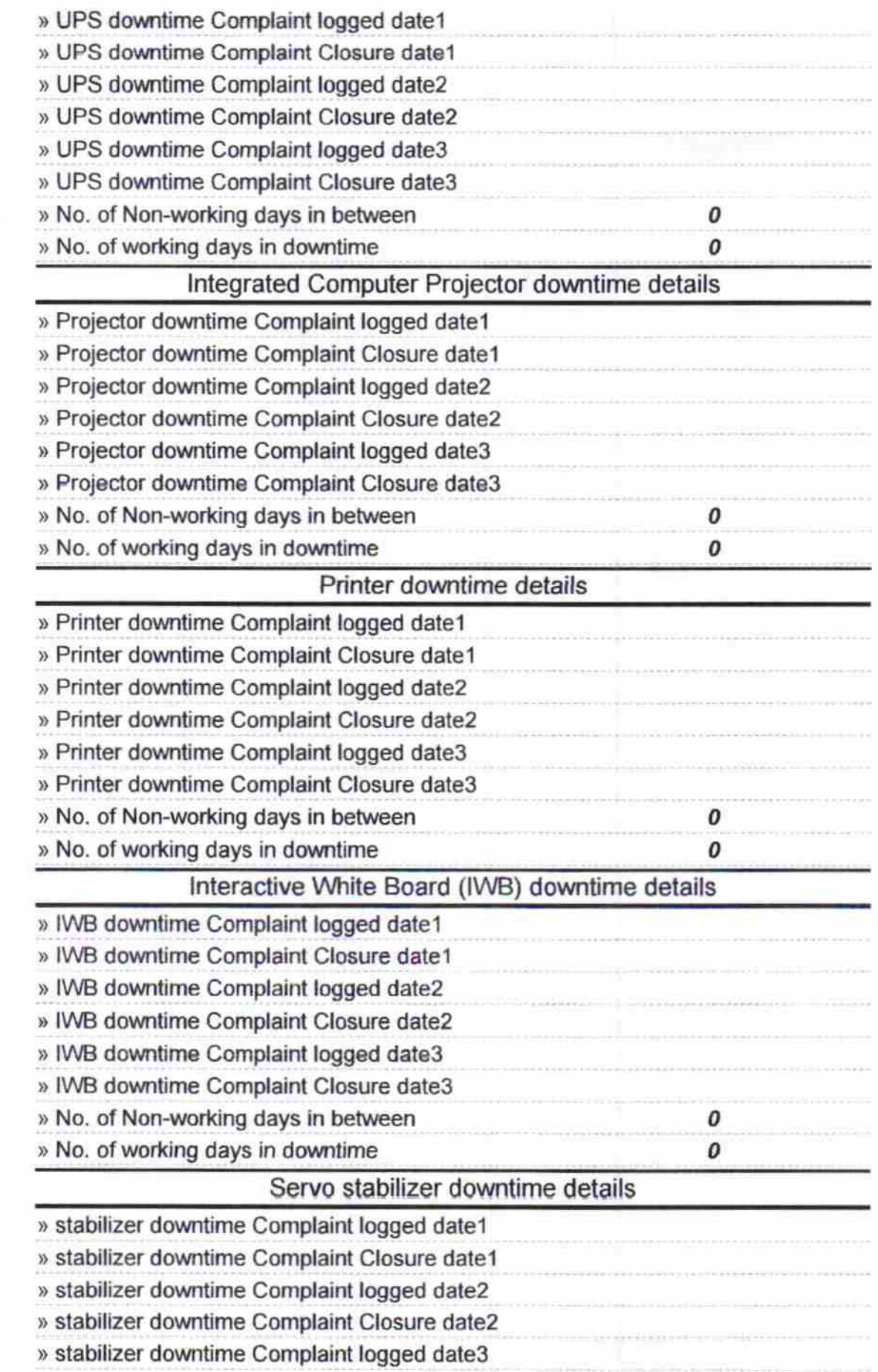

 $\frac{1}{2}$  ,  $\frac{1}{2}$ 

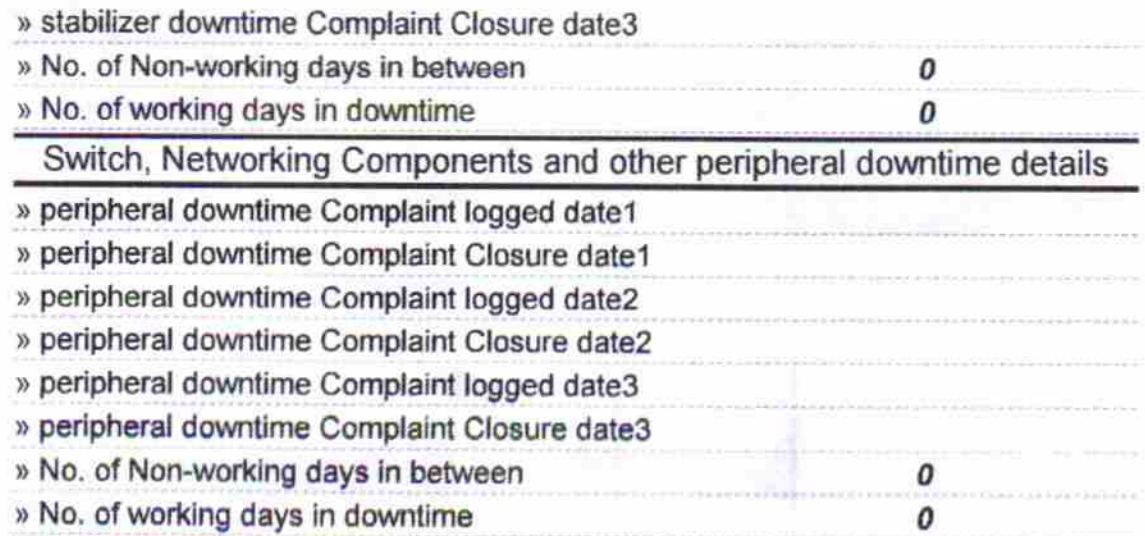

Signature of History Master<br>Signature of History<br>Bangung artess with Seal